## Desktop Panorama Crack [Mac/Win]

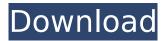

**Desktop Panorama Crack + With Key (2022)** 

 Multiple virtual desktops – Several windows and programs can be opened in a virtual desktop - The software runs in the background -Work with many programs without disturbing your work - Multiple virtual desktops - So, you can organize the window and program files in different folders - Several windows and programs can be opened in one of the desktops - The software runs in the background - Work with many programs without disturbing your work - Multiple virtual desktops - So, you can organize the window and program files in different folders -Several windows and programs can be opened in one of the desktops -

Desktop Panorama Crack is a reliable tool - The software runs in the background - Work with many programs without disturbing your work - Multiple virtual desktops - So, you can organize the window and program files in different folders -Several windows and programs can be opened in one of the desktops -Desktop Panorama For Windows 10 Crack is a reliable tool - The software runs in the background - Work with many programs without disturbing your work - Multiple virtual desktops -So, you can organize the window and program files in different folders -Several windows and programs can be opened in one of the desktops -Desktop Panorama is a reliable tool -The software runs in the background -Work with many programs without

disturbing your work - Multiple virtual desktops - So, you can organize the window and program files in different folders - Several windows and programs can be opened in one of the desktops - The software runs in the background - Work with many programs without disturbing your work - Multiple virtual desktops - So, you can organize the window and program files in different folders -Several windows and programs can be opened in one of the desktops -Desktop Panorama is a reliable tool -The software runs in the background -Work with many programs without disturbing your work - Multiple virtual desktops - So, you can organize the window and program files in different folders - Several windows and programs can be opened in one of the

desktops - Desktop Panorama is a reliable tool - The software runs in the background - Work with many programs without disturbing your work - Multiple virtual desktops - So, you can organize the window and program files in different folders - Several windows and programs can be opened in one of the desktops - Desktop Panorama is a reliable tool - The software runs in the background

**Desktop Panorama Free Download** 

Desktop Panorama is an intuitive application that enables you to create several desktop configurations and pin them down to the command ribbon. The software allows you to open several windows or applications, save the entire set, then switch to a

clear screen configuration with a simple mouse click. Multiple virtual desktops Desktop Panorama allows you to set up a series of virtual desktops and access them with a simple mouse click. The software presents itself as a ribbon at the bottom of your screen, which presents a series of empty slots. You can fill these slots with opened windows, so that each one contains an assembly that you use for a specific purpose. The application is a reliable help for users who work with a multitude of programs and permanently keep many windows opened on their desktop. Desktop Panorama allows you to organize these windows, while maintaining them opened. Thus, you can create several configurations, in which, for

instance one features opened pictures, another is dedicated to text editors and the third hosts a media player. All these applications can run at the same time without bothering your work. Customizable setup Desktop Panorama is handy and designed to ease your work, especially when you need to keep a multitude of windows opened on the screen. The command ribbon can be placed at the top, bottom or center of the main screen, whichever makes it easier for you to access the other virtual desktops. Additionally, you may customize several other layout options, such as shadows and transparency. The black/white holes are windows or thumbnails on the Desktop Panorama ribbon, which are excluded from the panoramic view

and remain stationary. These 'holes' can contain a set of windows or program files, for instance. Desktop organizer Desktop Panorama is a reliable application which enables you to create several virtual desktops, in order to disperse the multitude of windows that are opened on your screen. You may easily access one of the windows configurations, by clicking on the respective slot in the command ribbon. This review is for a previous version of the product (version 1.1.12273.0). Score: 4 Neil Nungesser, 10 Oct 2015 Not bad. This review is for a previous version of the product (version 1.1.12273.0). Score: 4 Bret, 22 Oct 2015 It looks great on my desktop This review is for a previous version of the product (version 1.1.12273. b7e8fdf5c8

## **Desktop Panorama Crack+ With Key Free**

Desktop Panorama is a great tool that helps to work more easily. The software enables you to quickly create a series of virtual desktops, which you may switch to using the control ribbon. The application can also be set up to open windows on a specific virtual desktop. Other advanced features include customizable layout.Q: Translating GLSL vertex position How can I translate a vertex's position in GLSL? I'm calling this fragment shader: #version 300 es uniform mat4 MVPMatrix; void main() { gl Position = MVPMatrix \* gl in[0].gl Position; gl Position.x += gl in[1].gl Position.x; gl Position.y += gl in[2].gl Position.y;

} But it looks like a translation of gl Position is not taken into account, even if the gl in[1].gl Position and gl in[2].gl Position values are actually different. How can I do it? A: What you need is a call to a vertex transformation matrix : gl Position = MVPMatrix \* (gl\_in[0].gl Position + gl in[1].gl Position + gl in[2].gl Position); An example would be : gl Position = MVPMatrix \* gl in[0].gl Position; gl Position.xy += (gl in[1].gl Position.xy + gl in[2].gl Position.xy); Which would mean: move the (top left) coordinates of a vertex by x and y, as if you had translated the vertex. -[Narrator] Oatmeal. - Oatmeal. -Chocolate chips. - I don't know. -Apple sauce. - Bacon. - Bacon. -Bacon. - Bacon. - Bacon. - Bacon!

(laughs) - That looks good. - Coffee. - [Narrator] Oatmeal. - [Audience] Yeah. - That's not bacon. - That's bacon. - All right. - [Narrator] Stuff 'em. Oatmeal. - Oatmeal

What's New In Desktop Panorama?

Desktop Panorama is an intuitive software that enables you to create several desktop configurations and pin them down to the command ribbon. The software allows you to open several windows or applications, save the entire set, then switch to a clear screen configuration with a simple mouse click. Multiple virtual desktops Desktop Panorama allows you to set up a series of virtual desktops and access them with a simple mouse click. The software

presents itself as a ribbon at the bottom of your screen, which presents a series of empty slots. You can fill these slots with opened windows, so that each one contains an assembly that you use for a specific purpose. The application is a reliable help for users who work with a multitude of programs and permanently keep many windows opened on their desktop. Desktop Panorama allows you to organize these windows, while maintaining them opened. Thus, you can create several configurations, in which, for instance one features opened pictures, another is dedicated to text editors and the third hosts a media player. All these applications can run at the same time without bothering your work. Customizable setup

Desktop Panorama is handy and designed to ease your work, especially when you need to keep a multitude of windows opened on the screen. The command ribbon can be placed at the top, bottom or center of the main screen, whichever makes it easier for you to access the other virtual desktops. Additionally, you may customize several other layout options, such as shadows and transparency. The black/white holes are windows or thumbnails on the Desktop Panorama ribbon, which are excluded from the panoramic view and remain stationary. These 'holes' can contain a set of windows or program files, for instance. Desktop organizer Desktop Panorama is a reliable application which enables you to create several virtual desktops, in

order to disperse the multitude of windows that are opened on your screen. You may easily access one of the windows configurations, by clicking on the respective slot in the command ribbon. Reviews Desktop Panorama: An Intuitive Software to Create and Switch Between Several **Desktop Configurations Desktop** Panorama Review by enno hdevernaut11d 22-11-2011 11:42 AM High Quality Software > Very useful for those who work more than one programs and need to move and switch between the differents configurations, with the simple mouse click and without opening or closing the programs. Great Software > After trying various differents software, I find that Desktop Pan

## **System Requirements For Desktop Panorama:**

OS: Windows 7 (32-bit or 64-bit), Vista (32-bit or 64-bit), or Windows 2000 (32-bit or 64-bit) Service Pack 2. CPU: 1.8 GHz or faster processor RAM: 1 GB Video: 1024 x 768 display resolution and 16-bit color support DirectX: Version 9.0 Hard disk: 1 GB Sound Card: Windows-compatible sound card Additional Notes: You may not be able to view the Windows logo that appears when System Properties is

## Related links:

https://secureservercdn.net/198.71.233.44/7hj.be5.myftpupload.com/wp-

content/uploads/2022/07/KernelCAD\_NET.pdf?time=1656915667

http://www.terrainsprives.com/wp-content/uploads/2022/07/TailExpert\_LifeTime\_Activation\_Code\_Download\_MacWin\_Updated\_2022.pdf

https://teenmemorywall.com/wp-

content/uploads/2022/07/InstallMate Crack Download WinMac Final 2022.pdf

http://www.gurujijunction.com/blog/tubemp3-crack-full-product-key-free-latest-129311/

 $\frac{https://paddock.trke.rs/upload/files/2022/07/vuah4i7OexiCsV72dx9t\_04\_b72aefc808da84a2a990464538a3dd47\_file.pdf$ 

http://teignvalleypedalbashers.co.uk/advert/hwinfomonitor-crack-x64

http://gastro-professional.rs/uncategorized/lujosoft-noteorganizer-crack-keygen-full-version-free-download-for-windows-latest-2022/

https://offbeak.com/wp-content/uploads/2022/07/SpamBully\_for\_Outlook\_Express\_Windows\_Mail.pdf http://barrillos.org/2022/07/04/voice4me-crack-download-win-mac/

https://thegervaisstreetbridge.com/wp-content/uploads/2022/07/reiwelb.pdf

https://www.kekogram.com/upload/files/2022/07/PAWOW1NmmZedlTyyNKtf\_04\_b72aefc808da84a2a 990464538a3dd47 file.pdf

https://www.vclouds.com.au/virtos-declicker-crack-patch-with-serial-key-free-for-pc-latest-2022/

https://wakelet.com/wake/e3zJQB0dwerZ506jnj9mU

https://lit-hollows-06362.herokuapp.com/Tano.pdf

https://estudandoabiblia.top/secreport-enterprise-8-0-278-license-keygen-x64-final-2022/

 $\frac{https://www.vsv7.com/upload/files/2022/07/CKy3PtfKME2zH59aNfEH\_04\_69d2f7dec7afce73e5a17ebdccdf9d5a\_file.pdf$ 

https://www.fairhaven-ma.gov/sites/g/files/vyhlif7541/f/uploads/records\_access-\_retirement.pdf https://vincyaviation.com/wp-content/uploads/2022/07/Ouick\_File\_Rename\_\_Crack\_\_For\_Windows.pdf http://alnimis.yolasite.com/resources/EnSign--Crack-Product-Key-Full-Updated2022.pdf https://www.dimsz.com/wp-content/uploads/2022/07/1656917580-c7f098178960abc.pdf